## **NEWSLETTER**

## **December 2017**

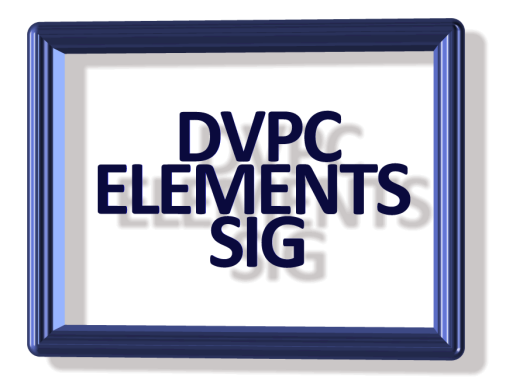

## **Elements 18**

If you did a double take at the above heading, no you're not Rip Van Winkle waking up from a long nap, Adobe have skipped from Elements 15 to version 18! The rationale given by them is to "synchronize with the calendar year" but personally I think they are trying to fool us older folk!

I have got hold of a copy and installed it on my desktop machine but haven't really had any chance to play with it. However, reading the Adobe introduction there seems to be several new features that may be useful.

The organizer has a couple of new features that looks interesting.

**Auto Curate**, a new option, uses "Content Intelligence" to choose the best photos in any group of photos, based on clarity, lighting, composition, and people. It's a great starting point when you have tons of photos from a family vacation and want to create a photo book or scrapbook page. Use a slider to choose more or fewer photos. Check the results though to make sure you approve the choices!

Creating a **Slide Show** has gotten a lot easier with the new one-click option in Organizer to turn a group of photos into a great slide show! Of course, you're still in charge and can make any changes you want to the theme or photo arrangement.

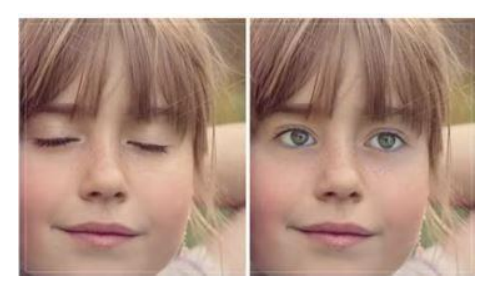

One of the features Adobe seems very proud of is "open closed eyes like magic" which is probably helpful if you take lots of pictures with children as they tend to blink when you are pressing the shutter button! This is found in the enhance menu.

Wouldn't it be nice to select an object or person in a photo instantly with one tool? The new Auto Selection tool (nested with the Quick Selection tool) gets closer to that goal. Click and drag a rectangle around the subject and when you let go of the mouse Photoshop Elements places a selection around it.

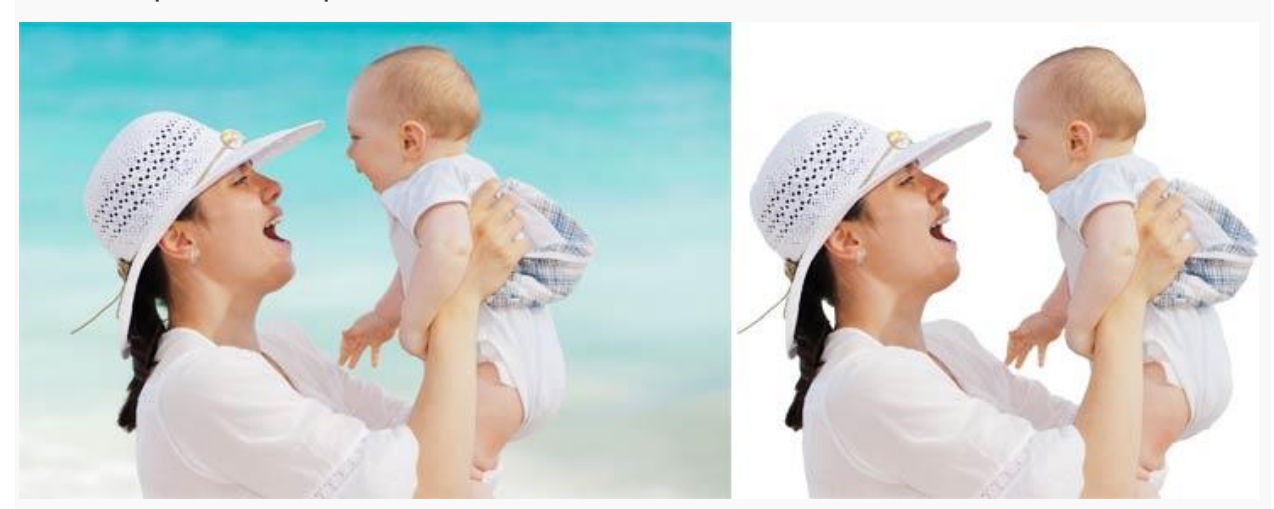

Does it make a perfect selection? Occasionally, yes. But the reviewers found that most often, as with every selection tool, you'll need to zoom in and refine the edges or remove a selected area that shouldn't be there.

They like starting with Auto Selection to grab the main object. Then continue clicking and dragging with Auto Selection to refine the selection, or they might switch to the Quick Selection tool, depending on which one is best for the situation.

So, even though it isn't perfect every time on the first click and drag, it's a big step forward in making selections a lot easier! They especially like it for selecting thin items like the stem of a cherry or a shoe lace which are difficult to select with the Quick Selection tool.

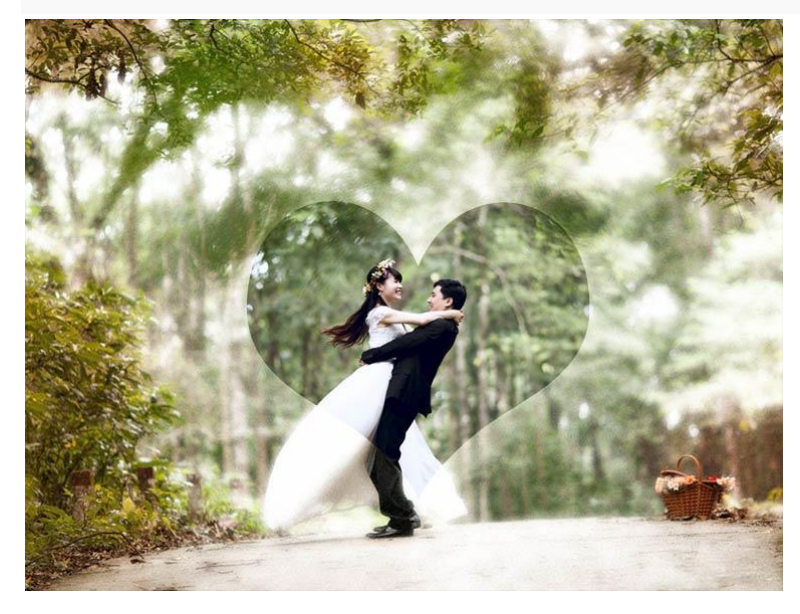

Another feature mentioned by reviewers is the "shape overlay where you can embellish a photo by choosing a shape to highlight the main subject(s) and then choose an effect for both the shape and the background. See image on the left.

A comprehensive review was published by PC magazine in October which covered other features and can be viewed [here.](https://www.pcmag.com/article2/0,2817,2369933,00.asp)

At the time of this writing (end of November) the best price I could find was Amazon who had it on sale at \$59.99 for the disc version. Last year Costco had it on sale in December at about \$50 if I remember correctly but there is no mention of it in the December catalog. I asked a clerk there and he said they weren't going to carry it this year. I'm not sure if he knew that for sure but several items I looked for that I bought last Christmas (their signature fruit cake if anyone remembers that?) and I couldn't find them.

Well that is all for this edition and the last for 2017, I hope you all have a great Christmas and a very happy and prosperous new year….and from Christmas past:

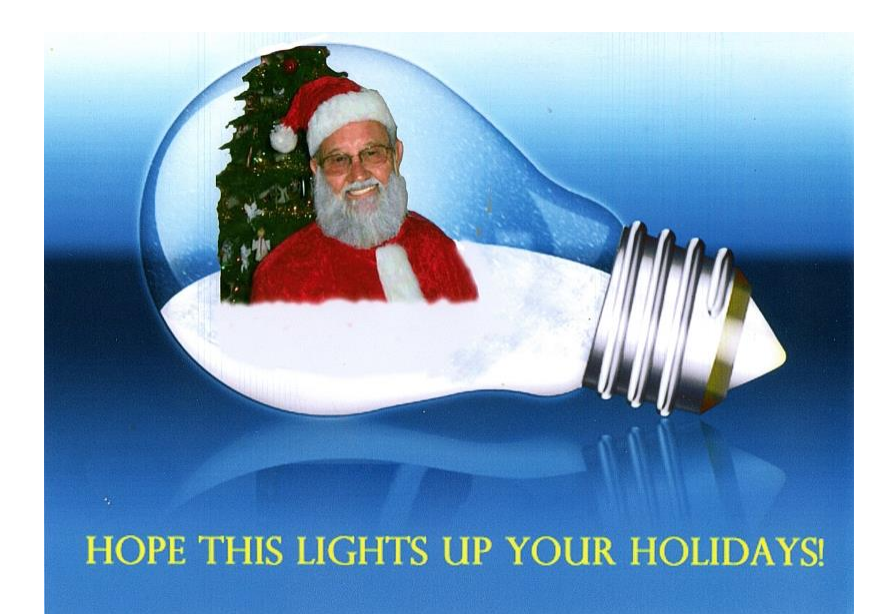